#### INF2080 – Logikk og beregninger Forelesning 6: Pushdown-automater

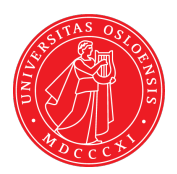

#### UiO: Institutt for informatikk

<span id="page-0-0"></span>Sist oppdatert: 2012-01-31 17:14

# <span id="page-1-0"></span>6.1 [Pushdown-automater](#page-1-0)

- Memory gitt på forhånd
- <span id="page-3-0"></span>• Uavhengig av input

- Memory gitt på forhånd
- Uavhengig av input
- <span id="page-4-0"></span>• Gir rask beregning

- Memory gitt på forhånd
- Uavhengig av input
- Gir rask beregning
- <span id="page-5-0"></span>• Finne memory — finne konfigurasjoner (intensjoner)

- Memory gitt på forhånd
- Uavhengig av input
- Gir rask beregning
- Finne memory finne konfigurasjoner (intensjoner)
- <span id="page-6-0"></span>• Problemer om memory er avhengig av input — tall, parenteser

**P**ush **d**own **a**utomaton — stack automat

Horisontal input tape — leses fra venstre mot høyre Vertikal stack

To aktive ruter — en på tape og den øverste på stack Endelig kontroll

<span id="page-8-0"></span>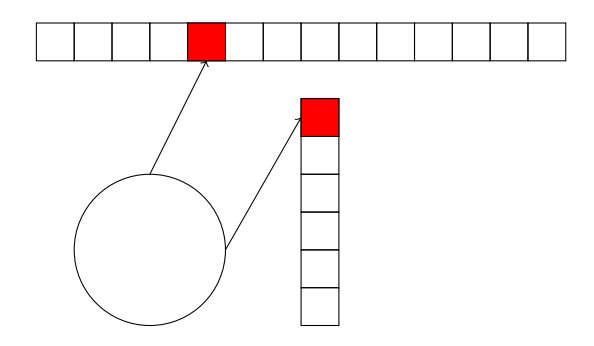

#### <span id="page-10-0"></span>Input alfabet: Et endelig alfabet I Stack alfabet: Et endelig alfabet S

<span id="page-11-0"></span>Input alfabet: Et endelig alfabet I Stack alfabet: Et endelig alfabet S Tilstander: En endelig mengde tilstander Q

<span id="page-12-0"></span>Input alfabet: Et endelig alfabet I Stack alfabet: Et endelig alfabet S Tilstander: En endelig mengde tilstander Q Start: En start tilstand. Ved start er stacken tom.

<span id="page-13-0"></span>Input alfabet: Et endelig alfabet I Stack alfabet: Et endelig alfabet S Tilstander: En endelig mengde tilstander Q Start: En start tilstand. Ved start er stacken tom. Transisjoner: Mer om dette neste side. Transisjonene er ikke deterministiske.

<span id="page-14-0"></span>Input alfabet: Et endelig alfabet I Stack alfabet: Et endelig alfabet S Tilstander: En endelig mengde tilstander Q Start: En start tilstand. Ved start er stacken tom. Transisjoner: Mer om dette neste side. Transisjonene er ikke deterministiske. Akseptering: En mengde finale tilstander  $A \subseteq Q$ . Et ord blir akseptert om det fins en kjøring som ender opp i en final tilstand med tom stack.

Transisjonene er gitt ved en rekke piler mellom tilstandene. Hver pil inneholder fire informasjonsbiter

<span id="page-15-0"></span>• Fra-tilstand

Transisjonene er gitt ved en rekke piler mellom tilstandene. Hver pil inneholder fire informasjonsbiter

- Fra-tilstand
- <span id="page-16-0"></span>• Vokter

Transisjonene er gitt ved en rekke piler mellom tilstandene. Hver pil inneholder fire informasjonsbiter

- Fra-tilstand
- Vokter
- <span id="page-17-0"></span>• Aksjon

Transisjonene er gitt ved en rekke piler mellom tilstandene. Hver pil inneholder fire informasjonsbiter

- Fra-tilstand
- Vokter
- Aksjon
- <span id="page-18-0"></span>• Til-tilstand

Transisjonene er gitt ved en rekke piler mellom tilstandene. Hver pil inneholder fire informasjonsbiter

- Fra-tilstand
- Vokter
- Aksjon
- <span id="page-19-0"></span>• Til-tilstand

På pila skriver vi **vokter;aksjon**. Vokter er betingelsen for å følge pila og aksjonene er resultatet av å følge den.

Transisjonene er gitt ved en rekke piler mellom tilstandene. Hver pil inneholder fire informasjonsbiter

- Fra-tilstand
- Vokter
- Aksjon
- Til-tilstand

På pila skriver vi **vokter;aksjon**. Vokter er betingelsen for å følge pila og aksjonene er resultatet av å følge den.

<span id="page-20-0"></span>Vokter: En vokter er et element i  $(\mathcal{I} \cup {\epsilon}) \times (\mathcal{S} \cup {\epsilon})$ . Vi må sjekke symbolene i de to aktive rutene — eventuelt ikke noe symbol om vi har  $ε$ .

Transisjonene er gitt ved en rekke piler mellom tilstandene. Hver pil inneholder fire informasjonsbiter

- Fra-tilstand
- Vokter
- Aksjon
- Til-tilstand

På pila skriver vi **vokter;aksjon**. Vokter er betingelsen for å følge pila og aksjonene er resultatet av å følge den.

- Vokter: En vokter er et element i  $(\mathcal{I} \cup {\{\epsilon\}}) \times (\mathcal{S} \cup {\{\epsilon\}})$ . Vi må sjekke symbolene i de to aktive rutene — eventuelt ikke noe symbol om vi har  $ε$ .
- <span id="page-21-0"></span>Aksjon: Et ord fra stack alfabetet S<sup>\*</sup> som blir puttet på toppen av stacken. Den aktive ruta er toppen av stacken.

#### <span id="page-22-0"></span>( ( ) ( ) ( ( )

Stack:

$$
),\mathbf{(\mathbf{;\epsilon})}\bigcirc\mathbf{0}^{\mathbf{(\mathbf{;\epsilon)}}},\mathbf{0}\in\mathbf{0}
$$

Let us see how the PDA checks an expression.

Input: ( ) ( ) ( ( )

<span id="page-23-0"></span>Stack: (

$$
),\mathbf{(\mathbf{;\epsilon})}\bigcirc\mathbf{0}^{\mathbf{(\mathbf{;\epsilon)}}},\mathbf{0}\in\mathbf{0}
$$

Let us see how the PDA checks an expression.

Input: ) ( ) ( ( )

<span id="page-24-0"></span>Stack: ( (

$$
),\mathbf{(\mathbf{;\epsilon})}\bigcirc\mathbf{0}^{\mathbf{(\mathbf{;\epsilon)}}},\mathbf{0}\in\mathbf{0}
$$

Let us see how the PDA checks an expression.

Input:  $( ) ( ) ( )$ 

<span id="page-25-0"></span>Stack: (

$$
), (;\varepsilon \bigcirc \hspace{-7.7ex}\bigcirc \hspace{-7.7ex}\bigcirc ),(\varepsilon ;(
$$

Let us see how the PDA checks an expression.

Input: ) ( ( )

<span id="page-26-0"></span>Stack: ( (

$$
),\mathbf{(\mathbf{;\epsilon})}\bigcirc\mathbf{0}^{\mathbf{(\mathbf{;\epsilon)}}},\mathbf{0}\in\mathbf{0}
$$

Let us see how the PDA checks an expression.

Input: ( ( )

<span id="page-27-0"></span>Stack: (

$$
),\mathbf{(\mathbf{;\epsilon})}\bigcirc\mathbf{0}^{\mathbf{(\mathbf{;\epsilon)}}},\mathbf{0}\in\mathbf{0}
$$

Let us see how the PDA checks an expression.

Input: ( )

<span id="page-28-0"></span>Stack: ( (

<span id="page-29-0"></span>)

#### [Parentessjekker](#page-22-0)

$$
),\mathbf{(\mathbf{;\epsilon})}\bigcirc\mathbf{0}^{\mathbf{(\mathbf{;\epsilon)}}},\mathbf{0}\in\mathbf{0}
$$

Let us see how the PDA checks an expression.

Input:

Stack: ( ( (

$$
), (;\varepsilon \bigcirc \hspace{-7.7ex}\bigcirc \hspace{-7.7ex}\bigcirc ),(\varepsilon ;(
$$

Let us see how the PDA checks an expression.

Input:

<span id="page-30-0"></span>Stack: ( (

- Parenteser
- <span id="page-32-0"></span>• Prosedyrekall

- Parenteser
- Prosedyrekall
- <span id="page-33-0"></span>• Kontekst frie språk

- Parenteser
- Prosedyrekall
- Kontekst frie språk
- <span id="page-34-0"></span>• Backus normal form

- Parenteser
- Prosedyrekall
- Kontekst frie språk
- Backus normal form
- <span id="page-35-0"></span>• HTML-kode

- Parenteser
- Prosedyrekall
- Kontekst frie språk
- Backus normal form
- HTML-kode
- <span id="page-36-0"></span>• LaTeX-kode

- Parenteser
- Prosedyrekall
- Kontekst frie språk
- Backus normal form
- HTML-kode
- LaTeX-kode
- <span id="page-37-0"></span>• . . .

- Parenteser
- Prosedyrekall
- Kontekst frie språk
- Backus normal form
- HTML-kode
- LaTeX-kode
- <span id="page-38-0"></span> $\bullet$  ...

Rask så lenge vi kan gi plass til stacken på forhånd

- Parenteser
- Prosedyrekall
- Kontekst frie språk
- Backus normal form
- HTML-kode
- LaTeX-kode
- <span id="page-39-0"></span> $\bullet$  ...

Rask så lenge vi kan gi plass til stacken på forhånd Begrenset antall typer parenteser